Il…ll州lllll州川川‖lllI州州州…L……llHlll11…lH…l……l…Hl11L…=L11Ll……=…Hl…=-l‖--11…l W 究 速 報

研究速報

生産技術研究所における電子メイル配送の管理

Management of Delivery of Electric-Mail in the Institute of Industrial Science

夫\*\* \* · 鈴 木 常 吉田茂 樹\* ·原 健 蔵\* 平原清光\*\*\*福島 瞳\*\*·古谷千恵\*\*

Shigeki YOSHIDA, Kenzo HARA, Tsuneo SUZUKI, Kiyomitsu HIRABARU, Hitomi FUKUSHIMA and Chie FURUTANI

1.は じ め に

生産技術研究所には,コンピュータネットワークとして, UTnet (東京大学情報ネットワークシステム)が敷設され 利用されている. UTnetは,ネットワークプロトコルと してTCP/IPを使用したもので,所内の研究活動を支え る様々な用途に利用されている。その中でも,最近は電子 メイルの利用が非常に多くなっている.

本稿では電子メイルについて,安定して運用するために 電子計算機室で選択した配送設定形態とその効果,および 問題点について報告する.

# 2.一般的な配送設定方法

電子メイルを利用するためには,各コンピュータにおい て,電子メイルの送受信のための配送設定を行う必要があ る. TCP/IPネットワークでは,電子メイルの広域な配送 は図1のように,ネームサーバの電子メイル配送先情報 (MXレコード)を使用して,電子メイルの配送時に動的 に配送先を決定して行われるようにするのが普通である. 一万,同一組織内のような,ネットワークが比較的安定 して運用されており,ネットワーク構成の変化を把握でき る範囲については、電子メイルの配送設定の方法として, MXレコードを使用する以外に,個々のコンピュータの電 子メイルシステムに,電子メイルの配送先を固定的に記述 しておく「静的配送設定」の方法を利用する事も可能であ る.

それぞれの方法を比較すると表1のようになる.

\*東京大学生産技術研究所 電子計算機室(莱)/第3部 \*\*東京大学生産技術研究所 電子計算機室

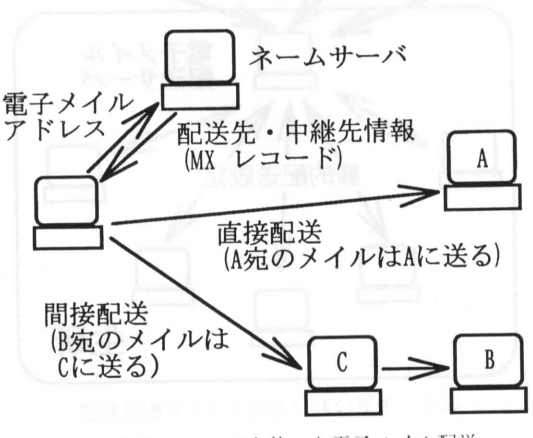

図1 MXレコードを使った電子メイル配送

## 3.生研における配送設定形態

#### 3.1基本配送設定

2.で述べた事と生研のネットワークの利用状況を考慮 した上で,電子計算機室では生研における電子メイルの配 送形態を,基本的に図2のような形になるようにしている・ ただし, iis.u-tokyo.ac・jpのサブドメインについては電子 計算機室の管理範囲外となっているため,必ずしもこの形 態とはなっていない.

このような形態にするためには、以下に示す設定を行う.

- 1)ネームサーバ
- 生研 (host.iis.u-tokyo.ac.jp) 宛の電子メイルを全て, 一旦電子メイル配送サーバが受信するように設定をす る.
- 2) 電子メイル受信コンピュータ コーヒュレビー
- 自分宛以外の電子メイルを全て電子メイル配送サーバ に送付するように静的配送設定をする.

3)電子メイル配送サーバ

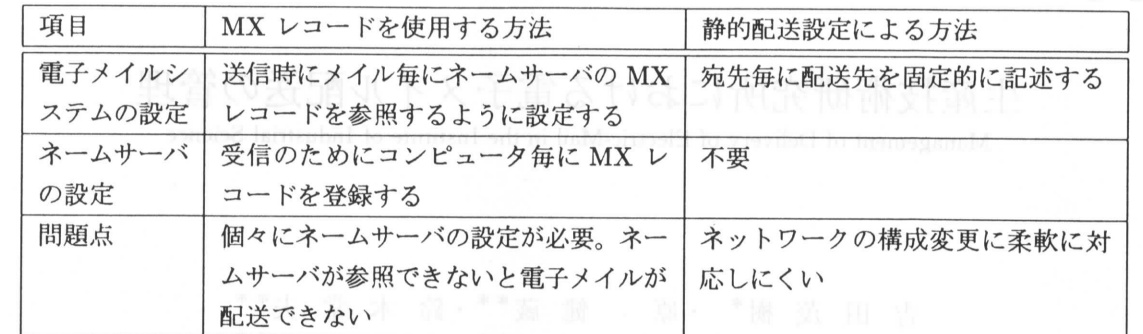

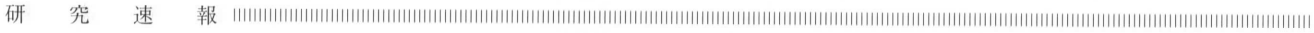

表1 電子メイル配送方法の比較

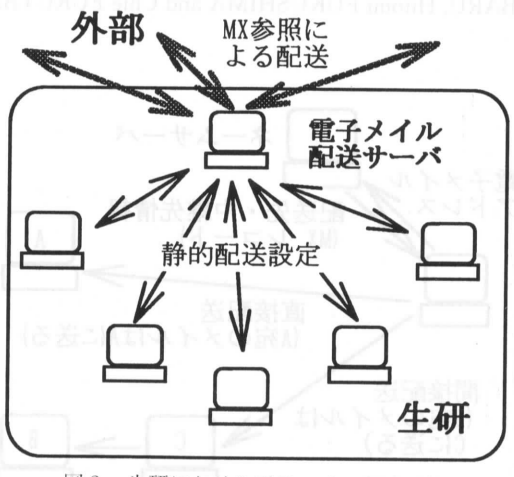

図2 生研における電子メイル配送形態

生研内のコンピュータ宛の電子メイルを各コンピュー タに配送するよう静的配送設定をする。 それ以外につ いては、MX レコードを参照して配送するように設定 する.

1) の設定は、コンピュータが UTnet に接続された時 点で行っているが、この時点ではまだ2), 3) の設定が 行われていないため、そのコンピュータに電子メイルを送 付する事はできない.

2), 3) の設定作業は各コンピュータのシステム管理 者からの「電子メイル配送申請書」に基づいて行っている. 2) の設定のために、電子メイルシステムの sendmail.cf ファイルを作成する事が必要となるが、それは電子計算機 室で行うため、各コンピュータのシステム管理者は、簡単 な作業を行うだけで電子メイルが利用できるようになる.

## 3.2 パーソナルコンピュータの配送設定

パーソナルコンピュータ (パソコン)のOS である MS-DOS や MS-Windows, MacOS 用の電子メイルソフ トウェアは、受信の場合図3のように、UNIXをOSとす

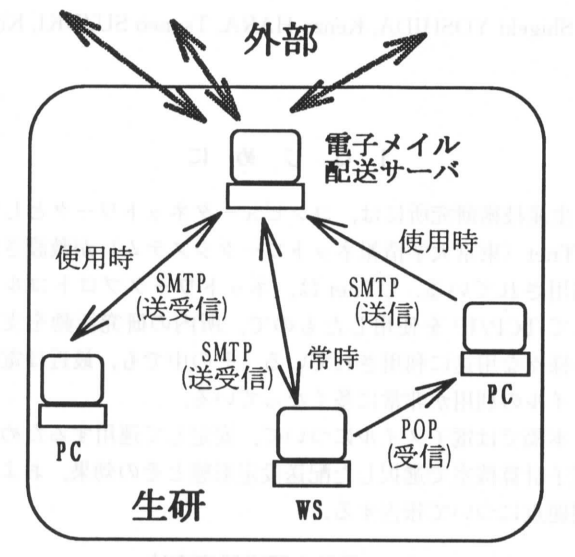

図3 パソコンの電子メイル配送形態

るコンピュータと同様に SMTP (Simple Mail Transfer Protocol) を使用して直接電子メイルを受信するものと, POP (Post Office Protocol) を使用して、電子メイル受 信コンピュータで受信した電子メイルを読み出すように なっているもの、および両方が利用できるものがある.

POP のみ使用可能なソフトウェアでは、パソコンで直 接電子メイルを受信する事ができないため、電子メイルを 受信するコンピュータが必要となる. この場合は、電子メ イル受信コンピュータへの配送設定さえ行われていればよ いが、電子メイル受信コンピュータ側でPOPサーバを起 動する必要がある.

一方, パソコンで SMTP を使用して電子メイルを直接 受信する場合, OS がマルチタスク処理ができないと、電 子メイルソフトウェアが動作している間しか受信できない. そのため、4.2で述べる理由により生研で採用している配 送形態がふさわしいものとなる.

送信の場合は、いずれも SMTP を使用して配送する事 

#### 47巻12号(1995.12)

になるが,一旦電子メイル配送サーバに転送して中継をさ せるものと,それに加えてネームサーバを利用して直接配 送できるものがある.これらは電子メイルソフトウェアの 設定機能を使って対話式に設定しなければならないため, その設定内容は各パソコンの利用者に委ねられている.

### 4.生研の配送設定形態の利点

### 4.1電子メイルの送付時

このような形態にする事で,ネットワークの構成変更に 対する設定変更や,ネームサーバを参照して送信するよう な設定といった,電子メイルの管理作業は電子メイル配送 サーバでのみ行えば済むようになっている・各コンピュー タでは最初に電子メイルの初期設定作業を行いさえすれば よく、各コンピュータのシステム管理者の手間が省ける.

また、パソコンの電子メイルソフトウェアを使う場合の 中継コンピュータとして利用するためにも,電子メイル配 送サーバを用意する事は必要となる・

#### 4.2 電子メイルの受信時

生研のコンピュータ宛の電子メイルは一旦電子メイル配 送サーバに集約されるため,各コンピュータの電子メイル システムに障害が起こって配送ができない場合でも,電子 計算機室側で察知して,必要に応じて適切な対処をする事 ができる.また,生研外のコンピュータに溜められる事は ないため、相手に迷惑をかける事はなくなる.

さらに,電子メイルを受信できないネットワーク機器宛 に電子メイルが送付された場合,電子メイル配送サーバで 登録されていない事を確認してすぐにエラー通知電子メイ ルとして返送する事ができる.

#### 5.生研の配送設定の問題点

## 5.1電子メイル配送サーバの障害時の問題

図2の形態では,電子メイル配送サーバが障害を起こす と全ての電子メイルが送受信できなくなるという問題があ る.そのため,生研外からの電子メイルの受信については, MXレコード設定の際に,障害時に電子メイル配送サーバ の代わりに電子メイルを受信するコンピュータ(代替サー バ)も指定するようにしている・

しかし,現在はこの代替サーバも単に電子メイル配送 サーバに電子メイルを送付するだけの設定となっているた め,電子メイル配送サーバの障害が長引いた場合に問題が ある.本来はこの代替えサーバも研究室の各コンピュータ に電子メイルを配送するように設定する方がよい.

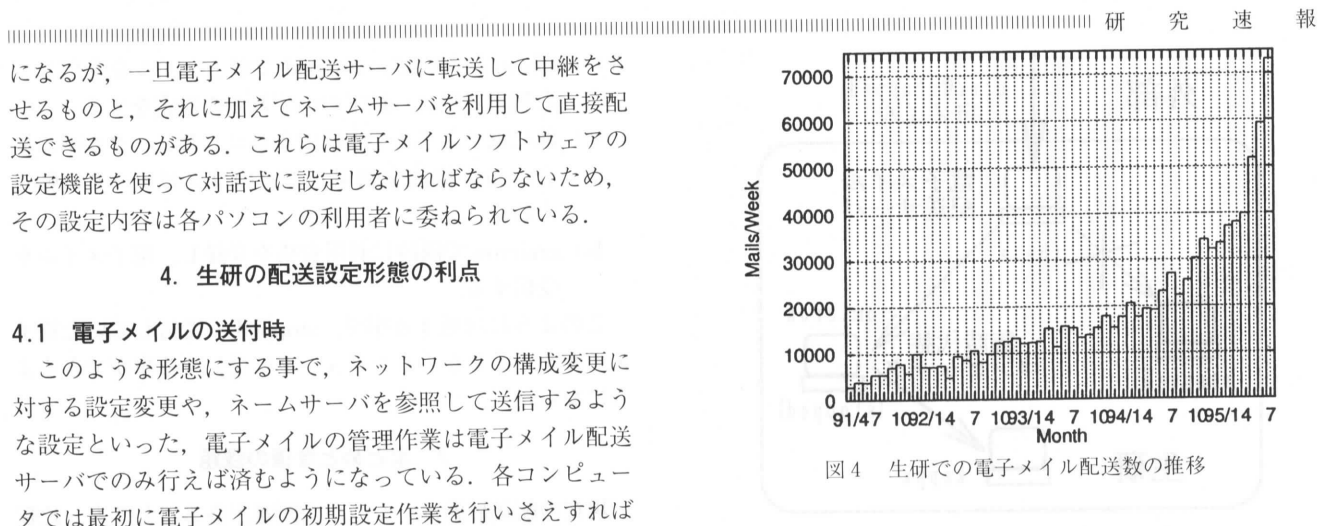

生 産 研 究 639

### 5.2 所内の電子メイル配送の問題

現在の生研の電子メイル配送形態では,生研内のコン ピュータ同士の電子メイルの送受信の際にも,必ず電子メ イル配送サーバを中継するため,無駄なトラフィックが発 生しているとも言える.特に最近は図4のように電子メイ ル配送サーバで中継される電子メイルの数が非常に多く なっており,現在の配送設定の形態を見直す必要があるか もしれない.

## 5.3 電子メイル配送設定申請の問題

運用上は,現在の方法では電子メイルを研究室のコン ピュータに配送するためには,必ず電子メイル配送サーバ で設定をしないといけないため,各コンピュータのシステ ム管理者が電子計算機室とは無関係に電子メイルの配送設 定を行おうとしても,少なくとも電子メイルの受信につい ては自由にできない、という問題点がある。現在はそのよ うな要望はほとんどないが,今後検討する必要がでてくる かもしれない.

### 6.電子メイル配送の障害と対処

これまでに,電子メイルの運用に関して様々な障害が発 生したが,配送形態に関わる障害として,電子メイル受信 コンピュータの長期間の運用停止が二件あった. 運用停止 したのは二件とも研究室のコンピュータで,運用停止の原 因は異なるが,いずれも停止期間は電子メイルの保留期限 の一週間を越えるものであり,その研究室で他に電子メイ ルを代わりに受信できるコンピュータはない状態であった. このままでは,保留期限を越えた電子メイルが全て返送 されてしまうため、該当研究室と相談の上、電子計算機室 側で図5に示す形態になるよう,以下の対処を行った.

1) 電子メイル配送サーバ theta で、運用停止したコン 川LllHllLll川l=…l日日‖州lL川IILl‖川日日日日HlH…l-lHlLll1日……lHllLIHlllL…ll……=1Llll=-l………=…Hl1-…=1川州11Lll日日l…=Ltlll日日l=川1

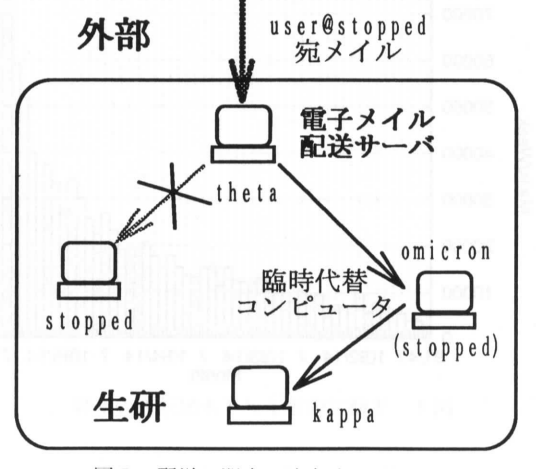

図5 配送に関する障害時の対処例

ピュータ stopped 宛の電子メイルを臨時代替コン ピュータomicronに送付するように設定変更をする. 2) omicron で stopped 宛の電子メイルも自分宛と解釈す

るように設定変更をする.

研 究 速 報 川川l川IHlllrl川l川11日111日ll日日川l川l川Hl日日=111日川lH=HlHlH日日Hl日日HHlllllllH川日日lHHH川l川旧日日l=HlH11日=川HlHl=HlHl日日llHll日日FHL 3) omicronにおいて, stoppedで電子メイルを受信して

- いた利用者毎に、以下のいずれかの設定をする.
	- a) 他に電子メイルを受信できるコンピュータがある場 合, alias機能を利用してそのコンピュータに転送 する.
	- b) omicronで臨時に利用資格を登録し,電子メイルを 受信する.

このように対処する事で, stoppedで受信していた電子 メイルをいずれかのコンピュータで受信する事ができるよ うになった.

## 7.まとめと今後の課題

現在の配送形態はいくつかの問題があるにしても,比較 的安定して運用されている. また、障害時の対処もある程 度迅速に行えるようになっている. 今後もしばらくはこの 形態で運用していくのがよいと思うが,電子メイルの送受 信数やパーソナルコンピュータでの電子メイルの利用が非 常に増えているため,その対応を考慮した配送形態を考え る必要もあるかもしれない. (1995年9月25日受理)

=l川l=l川IlH日日Hll川l川l川IlllHlHllll川Ill川l川HHH=Hlll川HlH川lHlHl日日川HlHl日日川川Hllll日日川州IlHlH川Hl日日ll=川川日日日日日日Hlllll川Hllllll川日日冊IllllH=llll